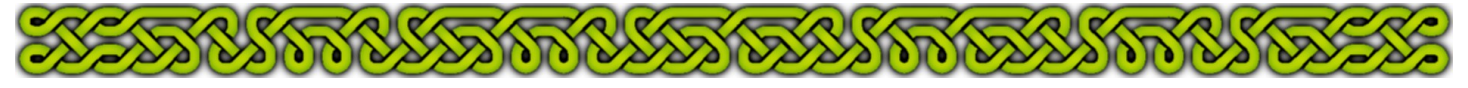

# Part  $2$  – Tools of the Trade

Here I recap and/or detail all the CC3 (and XP additional) commands I frequently use while doing dungeon maps.

### **Basic Drawing Tools**

The most elementary drawing commands:

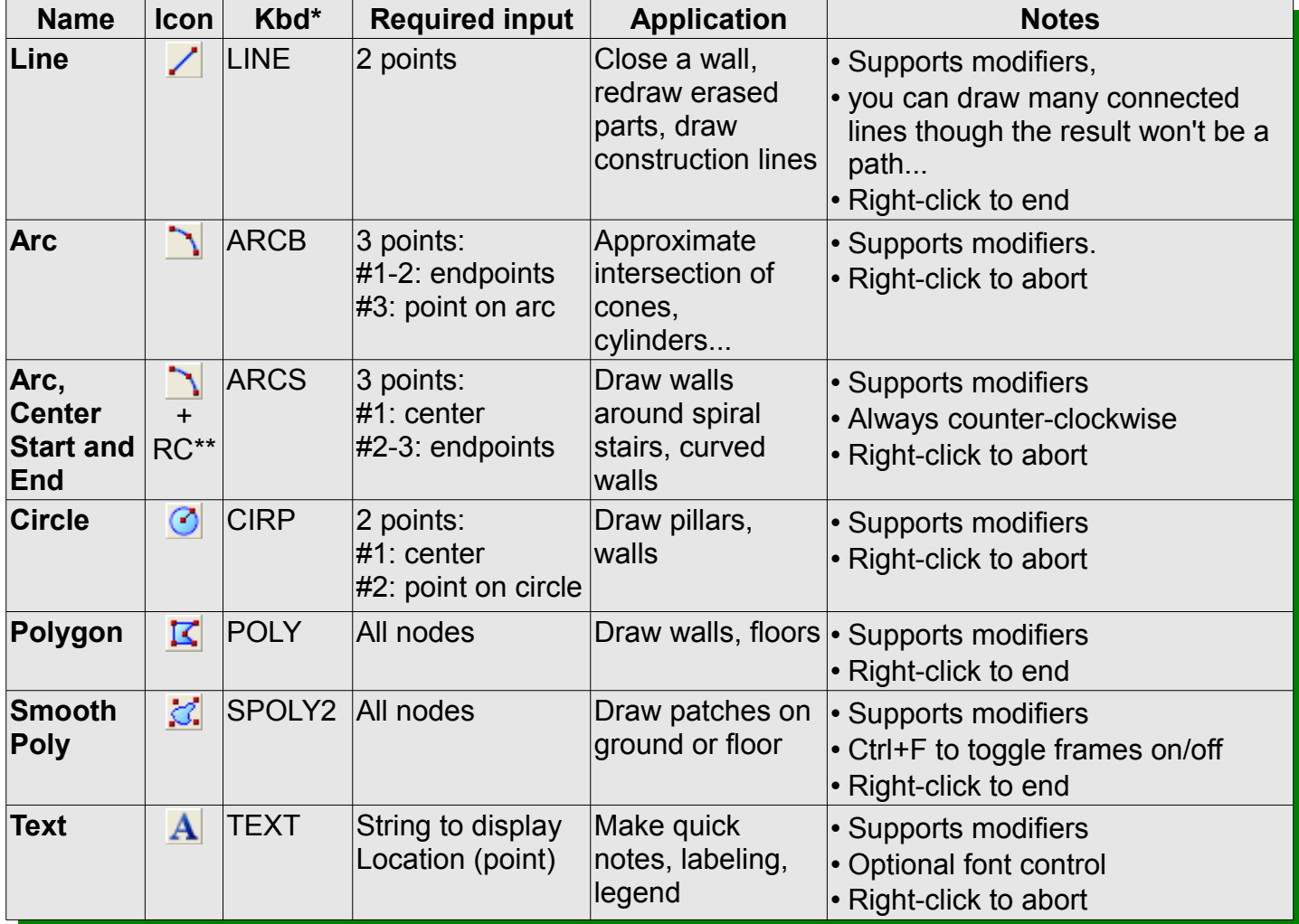

\* Kbd = keyboard shortcut or command to type.

\*\* +RC = Right-click on icon and select in the drop-down menu.

#### **Modifiers**

They are quite handy to precisely place points when required. You must first select a drawing or information tool that supports modifiers.

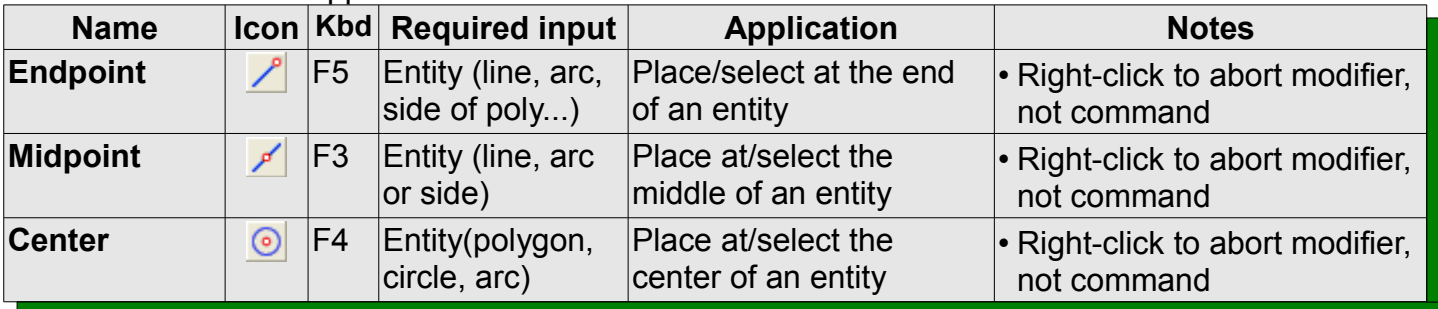

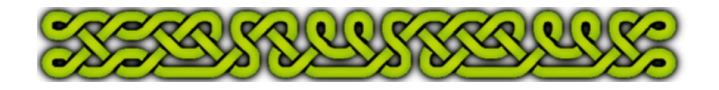

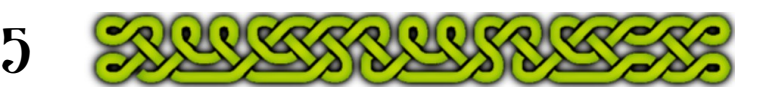

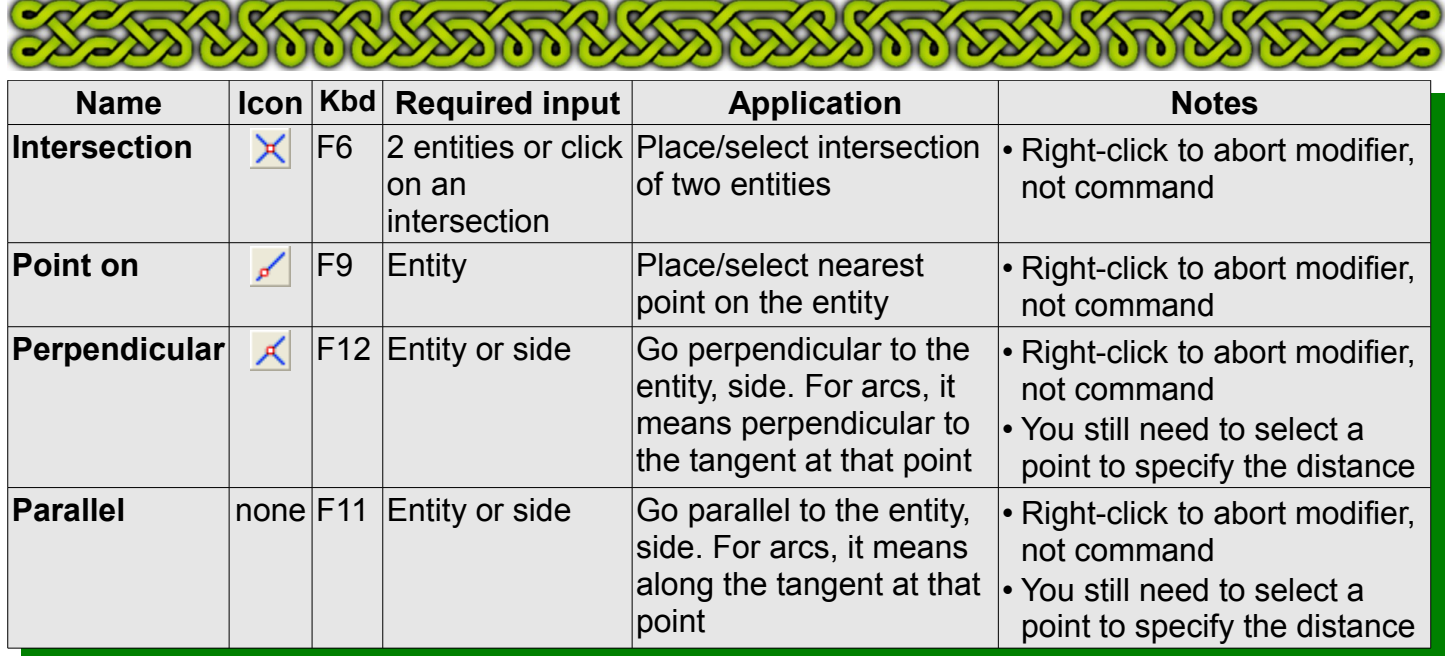

#### **Converters**

Use those tools to convert an entity(ies) in another kind of entity(ies), most commonly to convert connecting lines into a polygon or reverse.

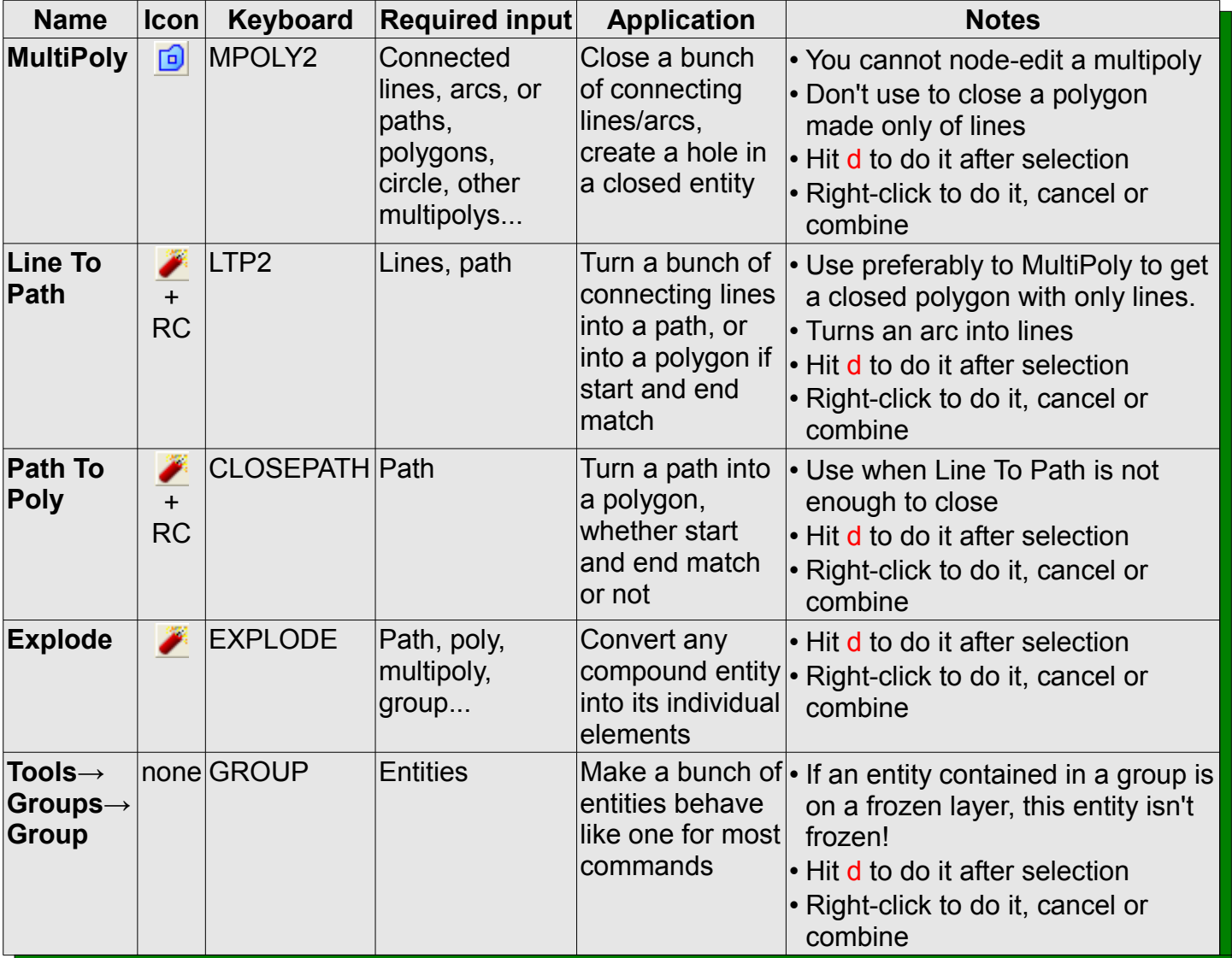

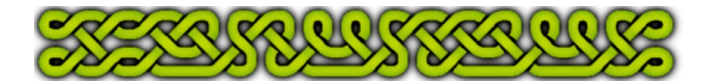

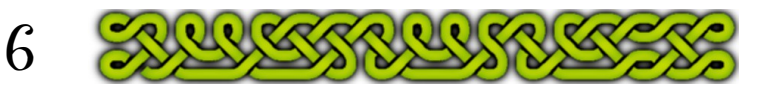

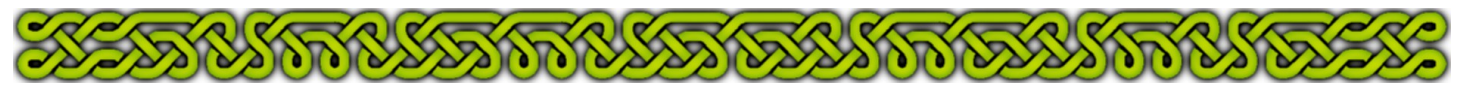

## **Transformations**

A transformation is taking an entity and change it into the same kind of entity (a line to a line, a poly to a poly...) but with an altered shape, position and/or angle. Though a copy isn't theoretically a transformation, I've included this command and the copy-versions of the other ones.

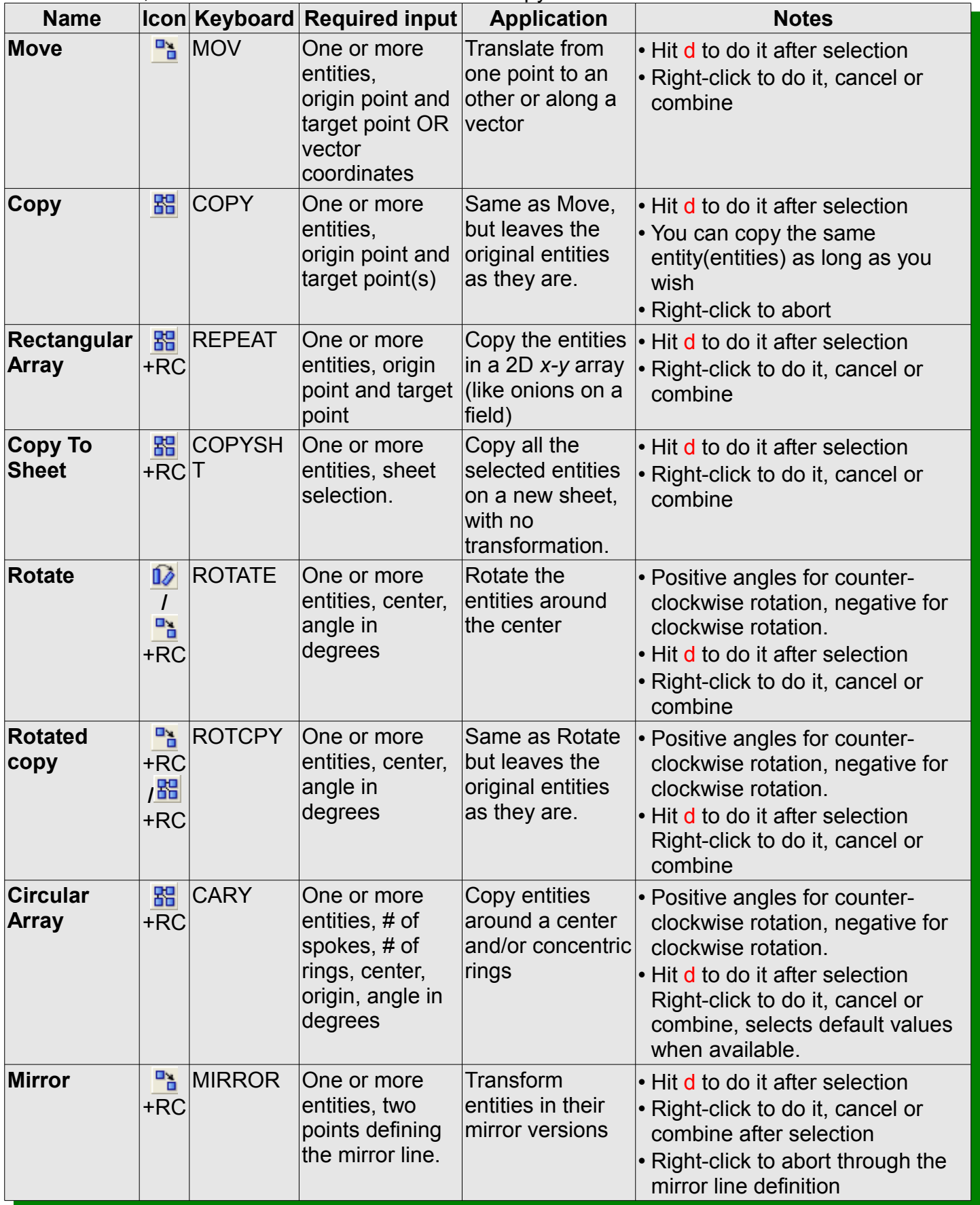

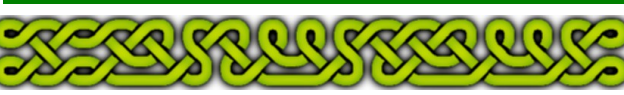

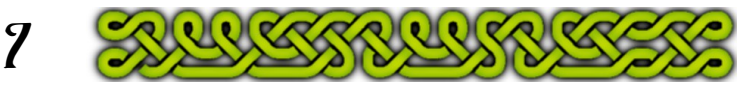

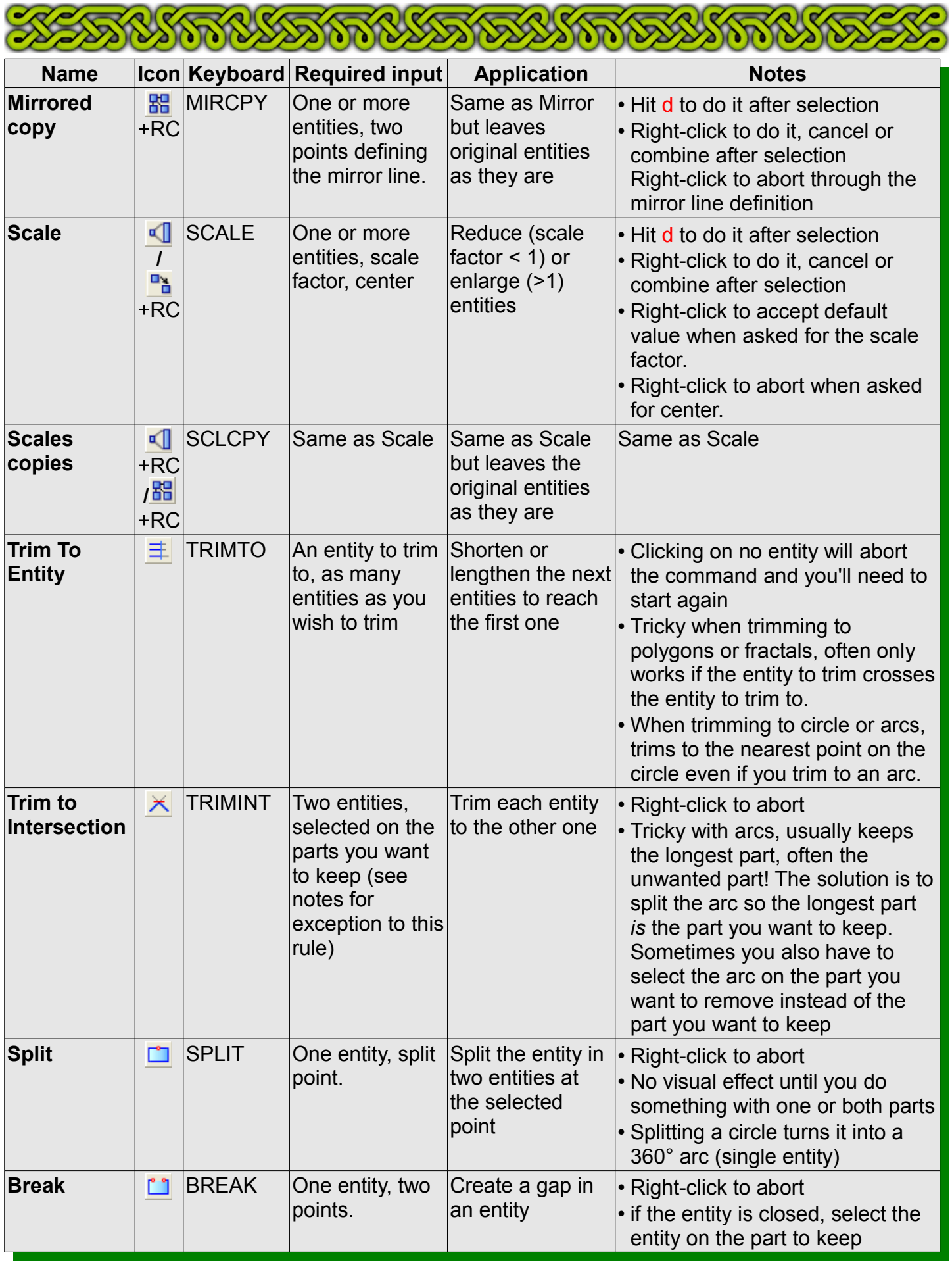

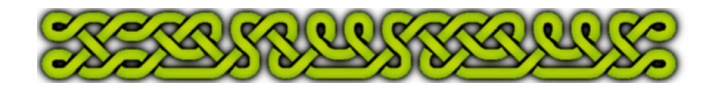

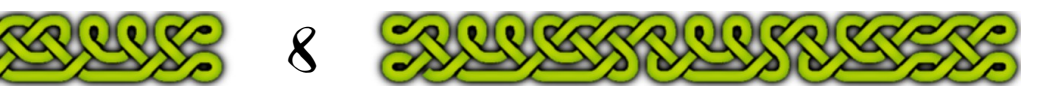

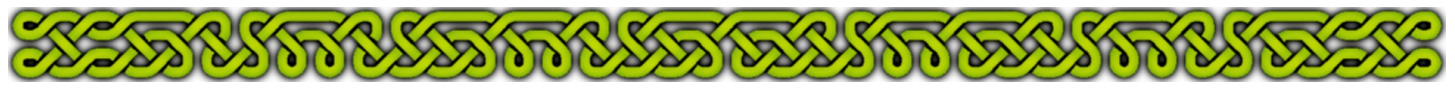

## **Cartographer Annual 46 Commands**

I designed these commands to speed up mapping. They will be detailed in parts 3, 4 and 5.

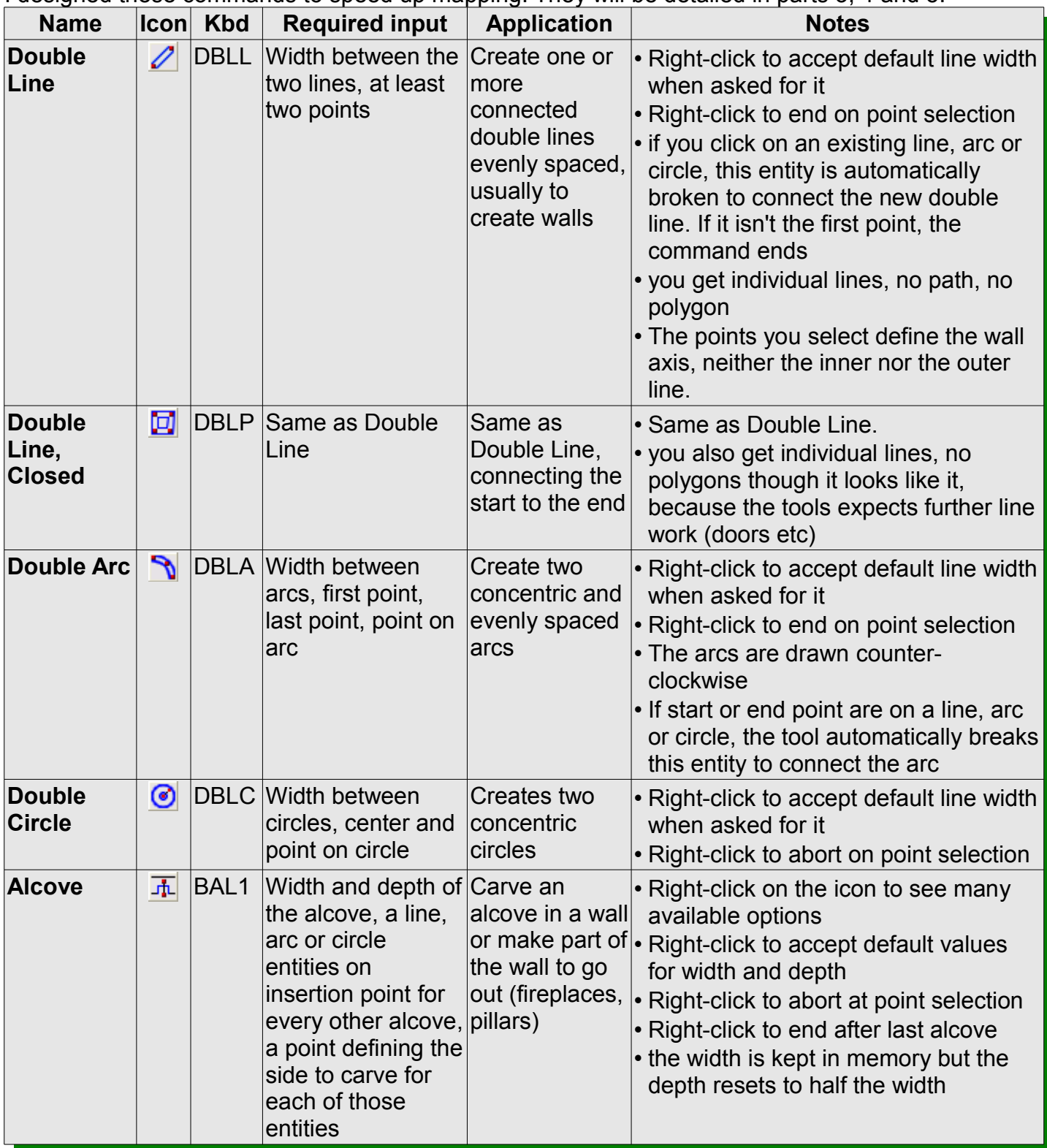

![](_page_4_Picture_4.jpeg)

![](_page_4_Picture_5.jpeg)

![](_page_5_Picture_378.jpeg)

![](_page_5_Picture_1.jpeg)

![](_page_5_Picture_2.jpeg)